*RealTimeEvaluator*

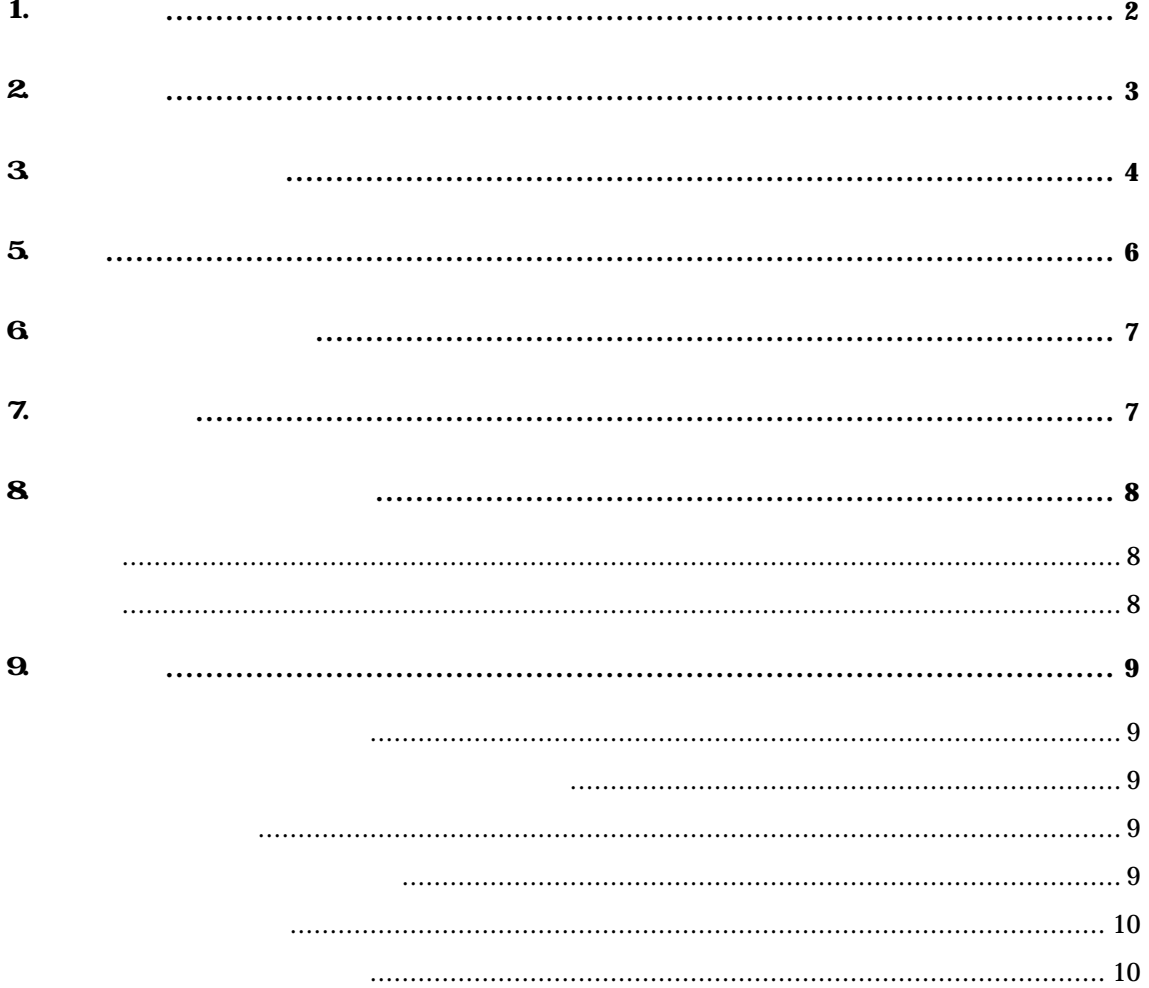

## 1.

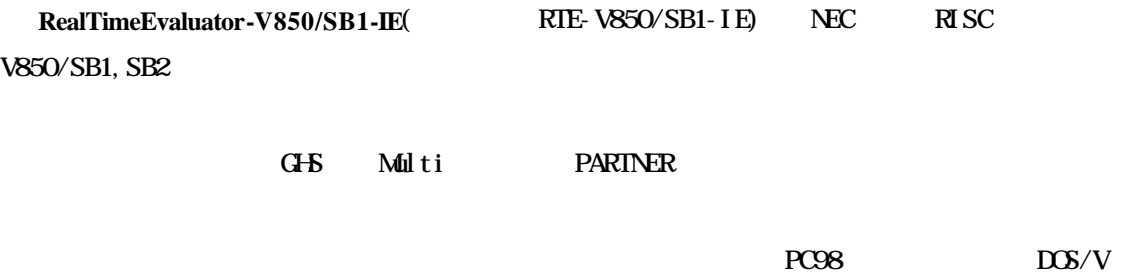

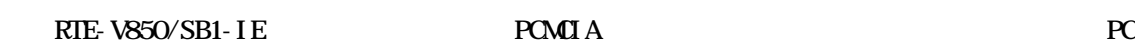

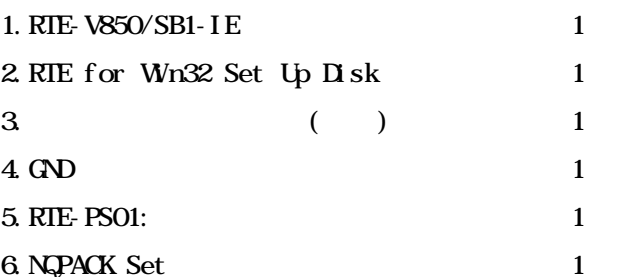

#### $7.$

PC Card  ${\rm PC98}$  Desk Top  ${\rm PC}$  $DS/V$  Desk Top PC PCI

#### 8.ディバッガ

 $G+K$  C + Multi + Midas PARTNER

 $2.$ 

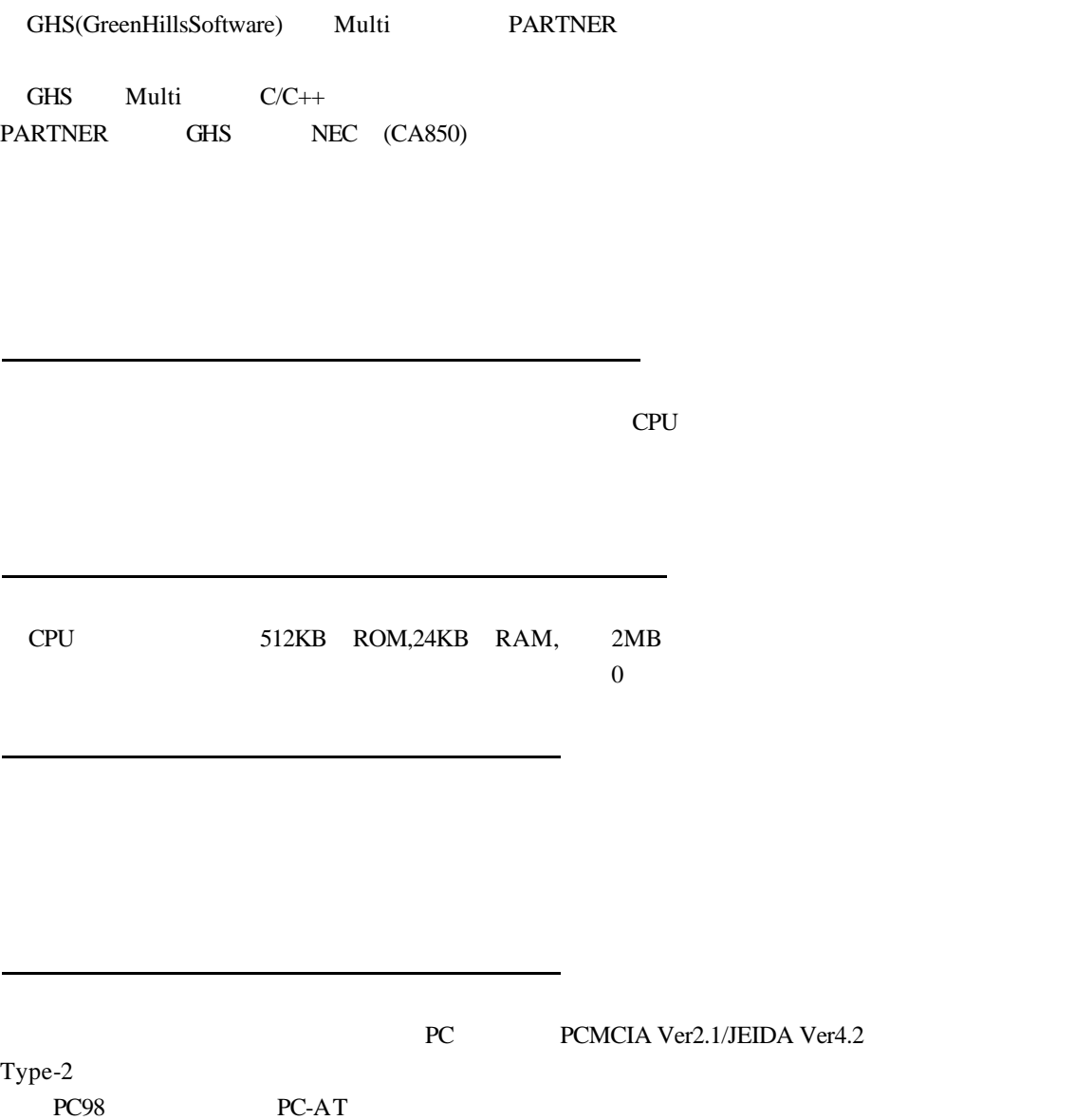

2種のソースレベルディバッガが選択できます。

ホスト&IF部

 $3$ 

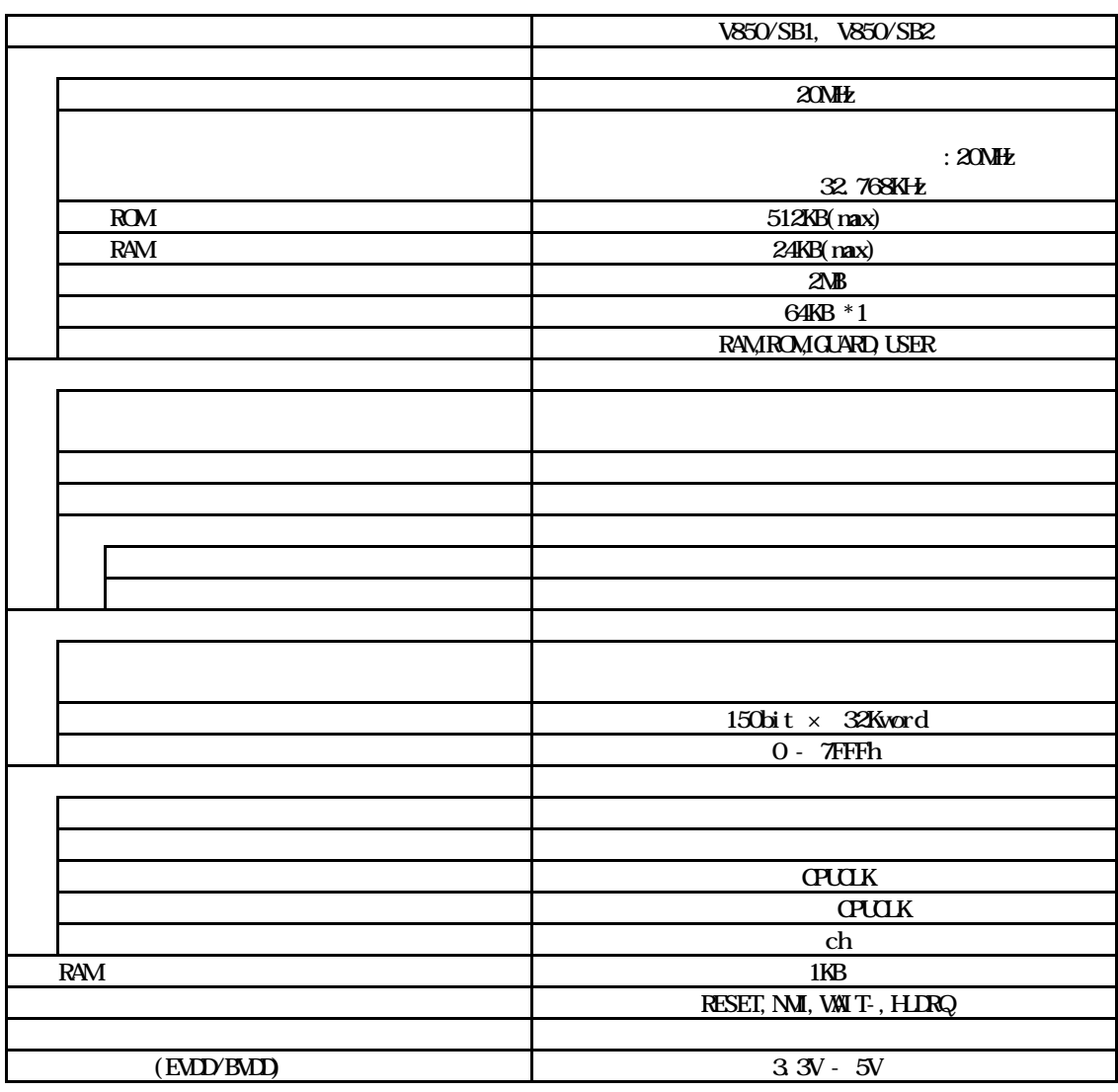

 $*1:0x000000 - 0x0$  ffff :64KB  $1 \text{N} \text{B}$ , 0x100000 - 0xffffff :64Kb  $1 \text{N} \text{B}$ /1MB 1

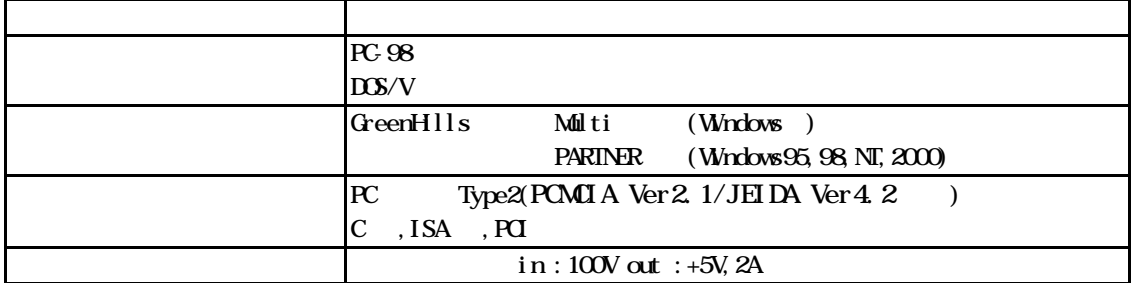

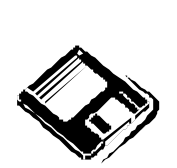

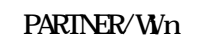

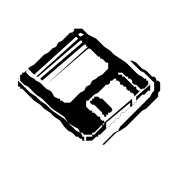

GHS Multi

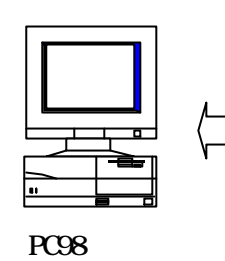

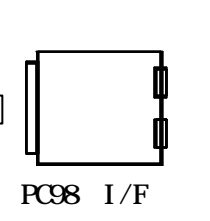

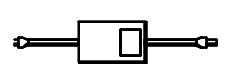

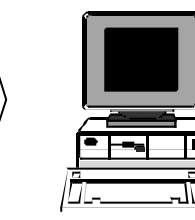

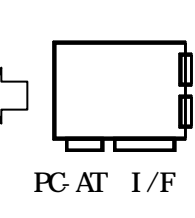

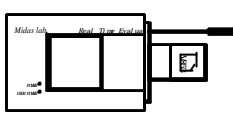

RIE- $xxxx$ -IE

PC-AT

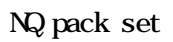

Note PC

تتحييج

**H** 

PC card I/F

 $C$ able(I/F)

5.設置

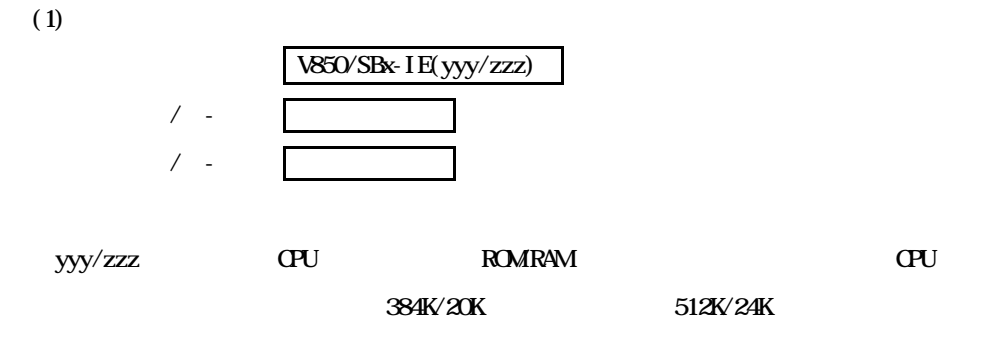

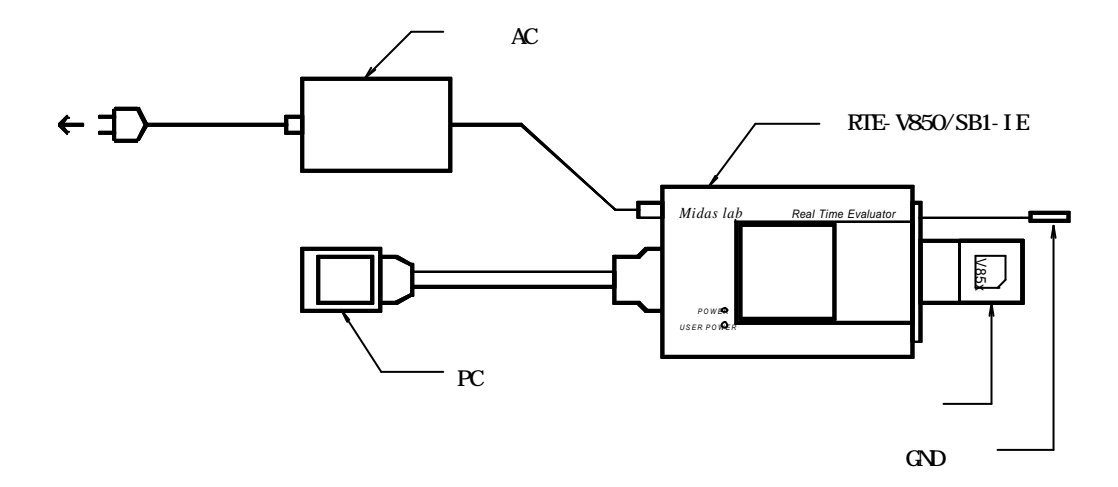

6

#### $6\,$

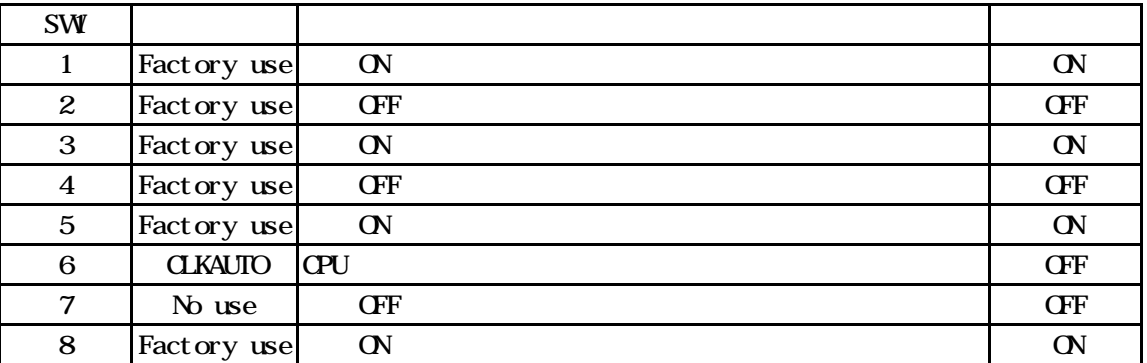

#### [CLKAUTO]

 $\overline{C}$ 

 $\begin{array}{lll} \text{O\!F} & \quad : \end{array}$ 

 $\mathbb{C}^N$  :  $\mathbb{C}^N$ 

[No use]

OFF

[Factory use]

 $Z$ 

電源の入

電源の切

8.<br>2. ユーザン システムとの接続

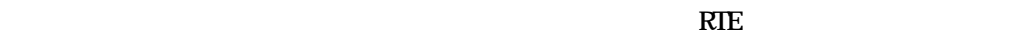

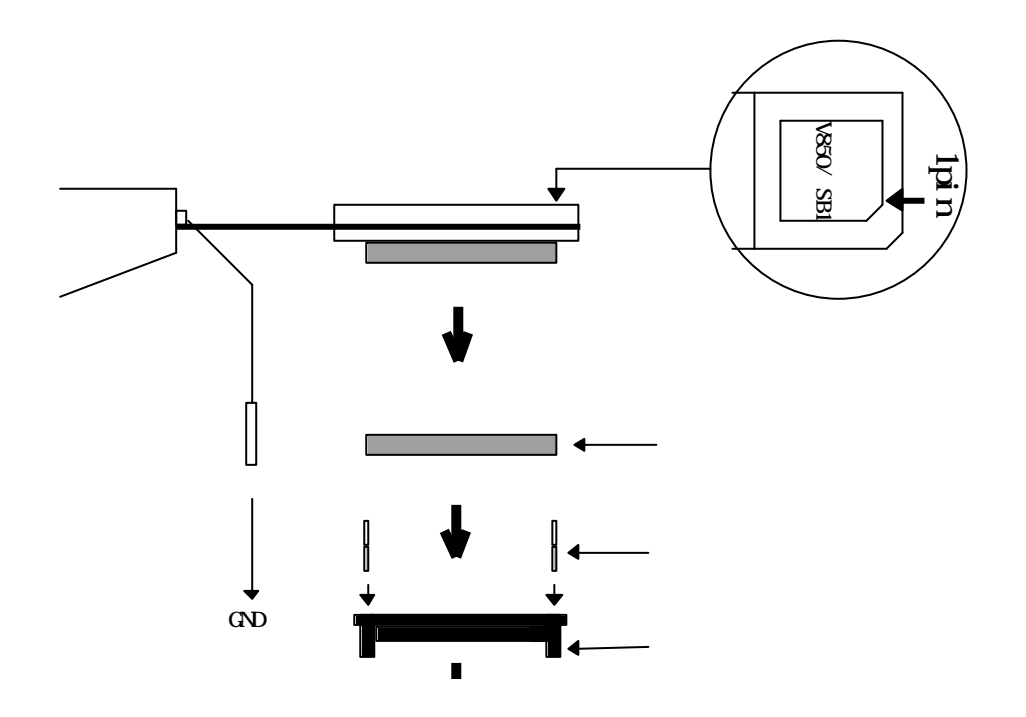

ユーザシステム接続時の注意

 $\mathbf{Q}$ 

" chkrte2.exe"

 $"$  RTE for Wn32  $"$ 

 $\frac{1}{\sqrt{1-\frac{1}{\sqrt{1-\frac{1$ 

CPU(本チップ)との相違点

RTE-V850/SB1-IEの取り扱い

 $(MM)$  /

32.768KHz

 $(typ.$ 

遅延時間に関する注意

NQPACKセットの消耗品

 $B_{\rm eff}$ 

 $\label{eq:2} \begin{array}{ll} \mathcal{L}_{\text{max}}(\mathcal{L}_{\text{max}}) & \mathcal{L}_{\text{max}}(\mathcal{L}_{\text{max}}) \\ \mathcal{L}_{\text{max}}(\mathcal{L}_{\text{max}}) & \mathcal{L}_{\text{max}}(\mathcal{L}_{\text{max}}) \end{array}$ 

 $\overline{\phantom{a}}$ 

- 改訂履歴 - 2000/06/14 Rev. 1 2000/12/21 Rev. 2 V850/SB1 ROMRAM CPU

V850/SB2

env env

**RTE-V850/SB1-IE** N&B1NNL01

1999 12 21 Rev2.00